# *Shadow Volumes on GPUs*

### Agenda:

- Assignment #3
	- Discuss / hand in
- Reading presentation We'll do 2 next week
- Quiz #3
- Shadow volumes on GPUs
	- Generating the shadow volume
- Lab time:
	- Work on assignment #3

### *Shadow volume geometry recap*

**Two passes over object geometry are required:** 

- Each edge that is shared by a front-facing polygon and a back-facing polygon, it is on the silhouette.
- Project each edge on the silhouette away from the light to "infinity". Create a new quad using these two edges. Add this quad to the shadow volume.
- Add each front-facing polygon to the volume.
- Project each back-facing polygon away from the light to infinity and add it

### *Shadow volume creation problems*

• New volume must be created each time the object or the light move

- **Phime consuming and must be performed on the** CPU
	- Re-upload data to the GPU each frame!
- $\rightarrow$  Bad interactions with vertex shaders
- We'll see how to resolve these issues next week!

# *What really happens?*

- **Each edge either becomes a quad extended to** infinity, or it becomes nothing
	- OpenGL treats a quad with two identical edges (i.e., points A, B, B, A) as nothing
- Can this be exploited so that shadow volume geometry can be created in a vertex shader?

# *Creating shadow volume geometry, take 2*

• Augment the geometry with degenerate quads.

- Each edge, (A, B), becomes a quad, (A, B, B, A).
- Two quad points, (A, B), have normals equal to the surface normal of one of the shared polygons.
- The other two quad points, (B, A), have normals equal to the surface normal of the other shared polygon.

# *Creating shadow volume geometry, take 2*

- $\supset$  In the vertex shader:
	- If the normal of a point faces towards the light, transform the position normally.
	- If the normal of a point faces away from the light, transform the position and project it away from the light towards infinity.

# *Creating shadow volume geometry, take 2*

### Results:

- If all 4 points face toward the light, the quad remains degenerate and is not drawn.
- If all 4 points face away from the light, the quad is projected to infinity, remains degenerate, and is not drawn.
- If the edge is a silhouette, one edge of the quad remains in place, and the other is projected to infinity. Exactly what is needed!

### *What about volume caps?*

- **⇒**Z-pass still has problems when the light and occluders are outside the camera frustum
	- Shadow volume geometry that is clipped by the near plane is the source of all the z-pass problems
- The Nvidia paper assigned for reading this week covered the various problems with generating cap geometry

• The authors punt on the issue and use z-fail.

# *Shadow volume projection*

- Ultimately, this geometry "just" needs to be projected from the light onto the near plane
- **E** We can do just that!
	- 1. Position eye at light
	- 2. Orient view frustum parallel (or antiparallel) to camera frustum
	- 3. Set far-plane to match camera's near-plane
	- 4. Draw front facing geometry into stencil buffer
	- 5. Continue with regular z-pass

# *Shadow volume projection (cont.)*

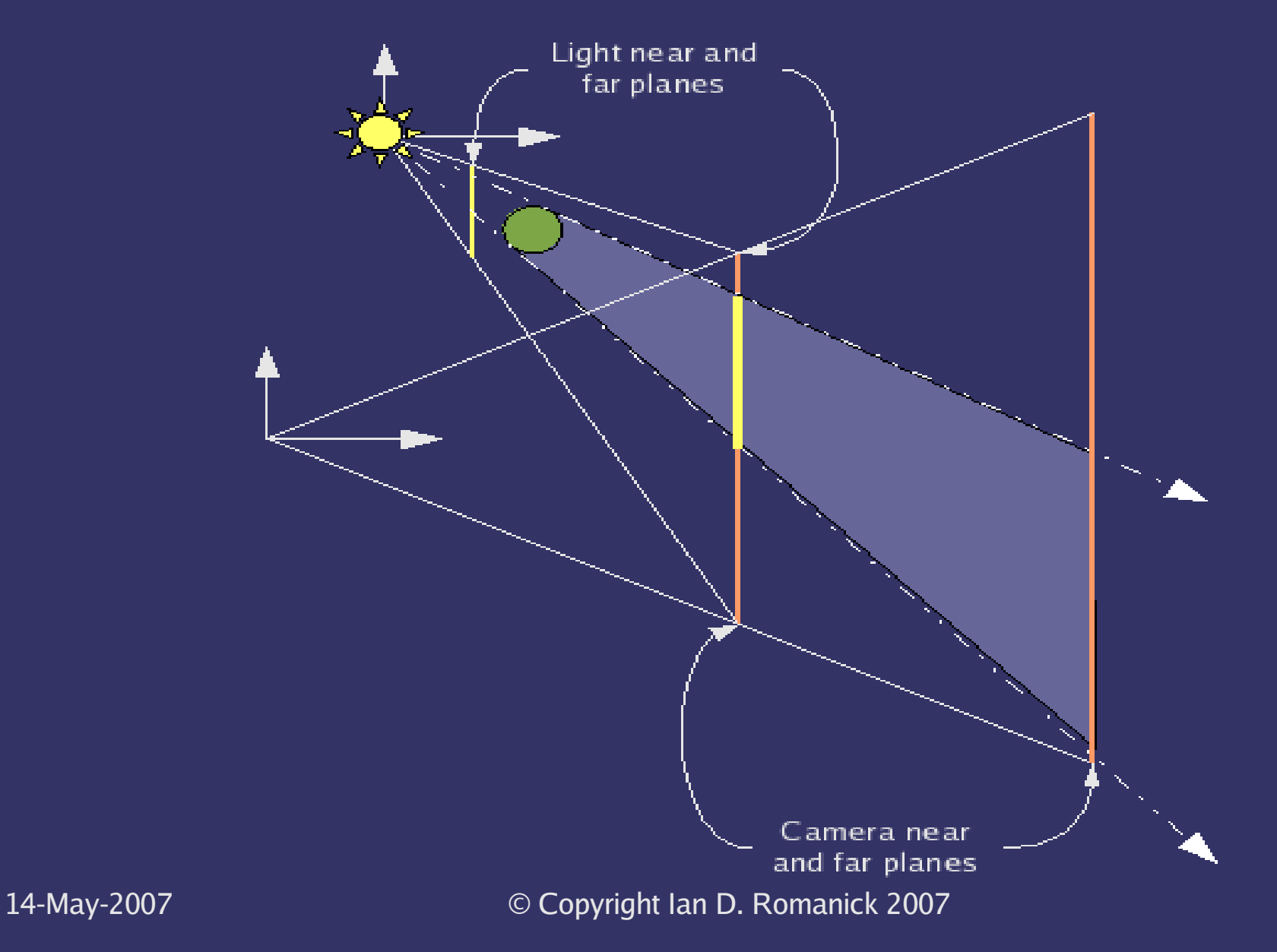

## *Shadow volume projection (cont.)*

• The matrix to project from light onto the camera's near plane is:

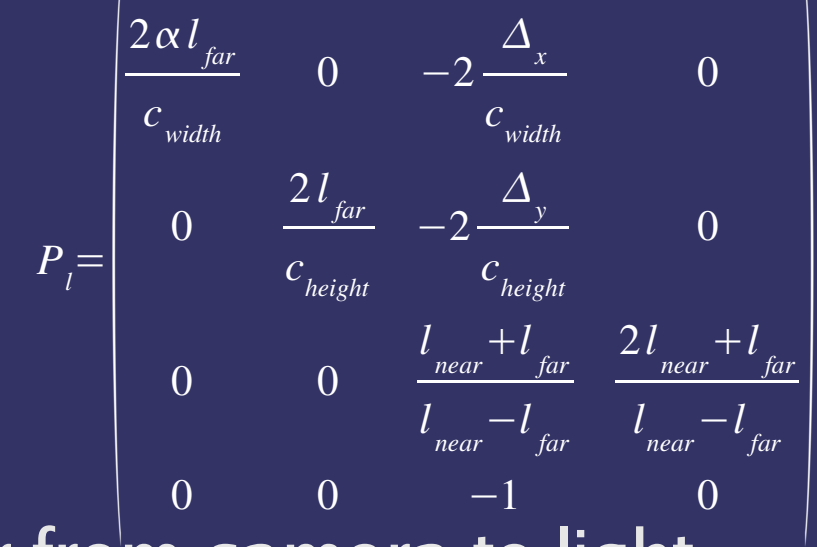

 $\bullet$   $\Delta$  is vector from camera to light

 $\bullet$   $\alpha$  is 1 if light and camera are on same side of near plane, -1 otherwise

### *But there's still a (small) problem!*

### ● Because geometry is draw with different projections, slight cracks can appear!

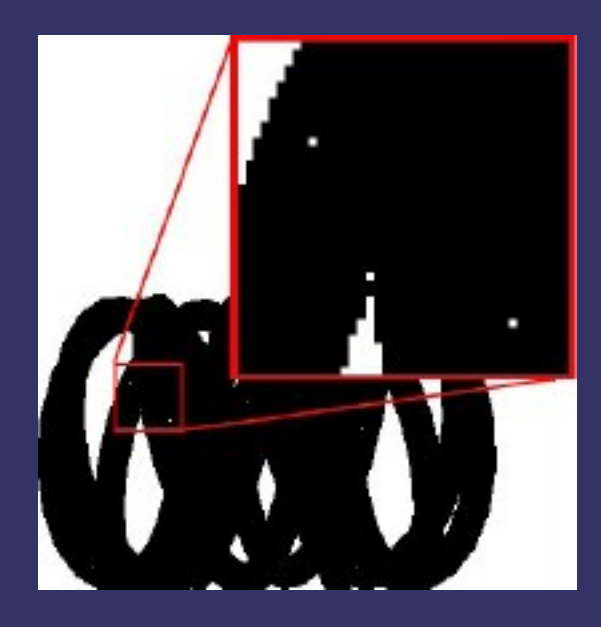

#### • We'll talk about the solution next week...

### *Extensions to optimize shadows*

**Several useful extensions exist:** 

- Two-sided stencil
- Depth clamping
- **Depth bounds testing**

### *Two-sided stencil*

- Exposed three ways:
	- GL\_EXT\_stencil\_two\_side
	- GL\_ATI\_separate\_stencil
	- OpenGL 2.1
- **→ Functionally similar, but different interfaces.** 
	- GL\_ATI\_separate\_stencil is missing some functionality

# *GL\_EXT\_stencil\_two\_side*

• Adds a single new entry-point glActiveStencilFaceEXT

● Conceptually similar to glActiveTexture

# *GL\_EXT\_stencil\_two\_side*

glDisable(GL\_CULL\_FACE); glEnable(GL\_STENCIL\_TEST); glEnable(GL\_STENCIL\_TEST\_TWO\_SIDE\_EXT);

glActiveStencilFaceEXT(GL\_BACK); glStencilOp(GL\_KEEP, GL\_KEEP, GL\_DECR\_WRAP\_EXT); glStencilMask(~0); glStencilFunc(GL\_ALWAYS, 0, ~0);

glActiveStencilFaceEXT(GL\_FRONT); glStencilOp(GL\_KEEP, GL\_KEEP, GL\_INCR\_WRAP\_EXT); glStencilMask(~0); glStencilFunc(GL\_ALWAYS, 0, ~0);

# *GL\_ATI\_separate\_stencil*

• Adds two new entry-points, glStencilOpSeparateATI and glStencilOpSeparateATI.

● Doesn't support separate reference values or masks.

# *GL\_ATI\_separate\_stencil*

glDisable(GL\_CULL\_FACE); glEnable(GL\_STENCIL\_TEST);

glStencilOpSeparateATI(GL\_BACK, GL\_KEEP, GL\_KEEP, GL\_DECR\_WRAP\_EXT); glStencilOpSeparateATI(GL\_FRONT, GL\_KEEP, GL\_KEEP, GL\_INCR\_WRAP\_EXT); glStencilFuncSeparateATI(GL\_ALWAYS, GL\_ALWAYS, 0, ~0);

# *OpenGL 2.1*

- Adds two new entry-points, glStencilOpSeparate and glStencilOpSeparate.
- Hybrid approach that provides full functionality. ● Compromise FTW. : (

### *OpenGL 2.1*

glDisable(GL\_CULL\_FACE); glEnable(GL\_STENCIL\_TEST);

glStencilOpSeparate(GL\_BACK, GL\_KEEP, GL\_KEEP, GL\_DECR\_WRAP\_EXT); glStencilOpSeparate(GL\_FRONT, GL\_KEEP, GL\_KEEP, GL\_INCR\_WRAP\_EXT);

// Could do as single call w/ GL\_FRONT\_AND\_BACK.

glStencilFuncSeparate(GL\_FRONT, GL\_ALWAYS, 0, ~0); glStencilFuncSeparate(GL\_BACK, GL\_ALWAYS, 0, ~0);

# *Depth clamping*

- Caused fragments that would be clipped by the near or far plane to be rendered with a depth of 0.0 or 1.0.
- **⇒**Exposed via GL\_NV\_depth\_clamp since Geforce3.
	- Part of DX10 and (likely) next version of OpenGL.
- Useful for shadow volumes
	- Mostly for z-fail. Eliminates the need for volume end capping.

### *Depth bounds testing*

- **→ Add extra per-fragment test before alpha test.**
- **⇒** Discards fragment if the existing depth value is outside a predefined range.
- $\triangleright$  If the Z range of an attenuated light can be calculated, fillrate can be reduced by skipping stencil updates outside it's range.

• Scissor test can be used in X and Y.

 Exposed via GL\_EXT\_depth\_bounds\_test since Geforce FX 5700.

## *Depth bounds testing*

calculate\_light\_screen\_space\_volume(light, &x\_min, &x\_max,

&y\_min, &y\_max, &z\_min, &z\_max);

glEnable(GL\_DEPTH\_BOUNDS\_TEST\_EXT); glEnable(GL\_SCISSOR\_TEST);

glDepthBoundsEXT(z\_min, z\_max); glScissor(x\_min, y\_min, x\_max – x\_min, y\_max – y\_min);

do\_shadows(light, objects);

### *Questions?*

## *Legal Statement*

- This work represents the view of the authors and does not necessarily represent the view of IBM or the Art Institute of Portland.
- OpenGL is a trademark of Silicon Graphics, Inc. in the United States, other countries, or both.
- **→ Khronos and OpenGL ES are trademarks of the Khronos Group.**
- **→** Other company, product, and service names may be trademarks or service marks of others.